*Fundamentals of Analog Communications Formulas...* 1/13

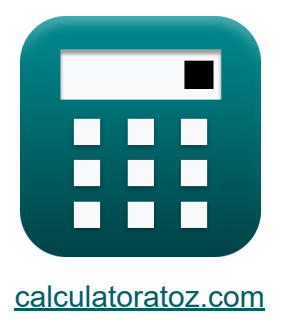

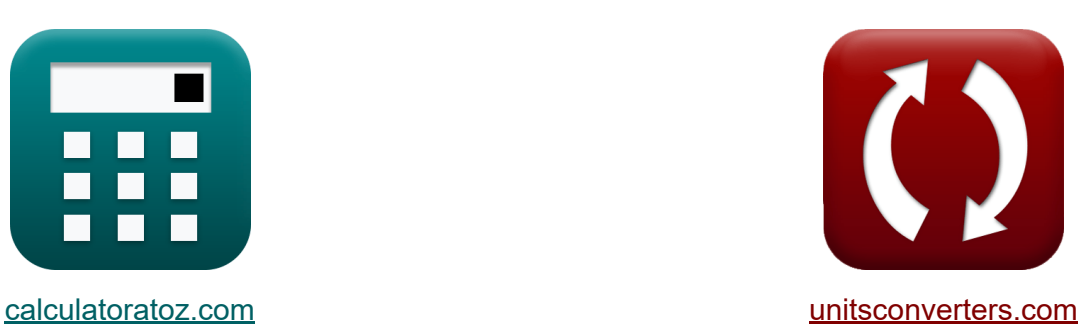

# **Fundamentos de Comunicações Analógicas Fórmulas**

#### [Calculadoras!](https://www.calculatoratoz.com/pt) Exemplos! [Conversões!](https://www.unitsconverters.com/pt)

Exemplos!

marca páginas **[calculatoratoz.com](https://www.calculatoratoz.com/pt)**, **[unitsconverters.com](https://www.unitsconverters.com/pt)**

Maior cobertura de calculadoras e crescente - **30.000+ calculadoras!** Calcular com uma unidade diferente para cada variável - **Conversão de unidade embutida!**

Coleção mais ampla de medidas e unidades - **250+ medições!**

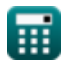

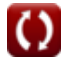

#### Sinta-se à vontade para COMPARTILHAR este documento com seus amigos!

*[Por favor, deixe seu feedback aqui...](https://docs.google.com/forms/d/e/1FAIpQLSf4b4wDgl-KBPJGChMJCxFlqrHvFdmw4Z8WHDP7MoWEdk8QOw/viewform?usp=pp_url&entry.1491156970=Fundamentos%20de%20Comunica%C3%A7%C3%B5es%20Anal%C3%B3gicas%20F%C3%B3rmulas)*

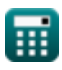

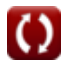

# **Lista de 24 Fundamentos de Comunicações Analógicas Fórmulas**

### **Fundamentos de Comunicações Analógicas**

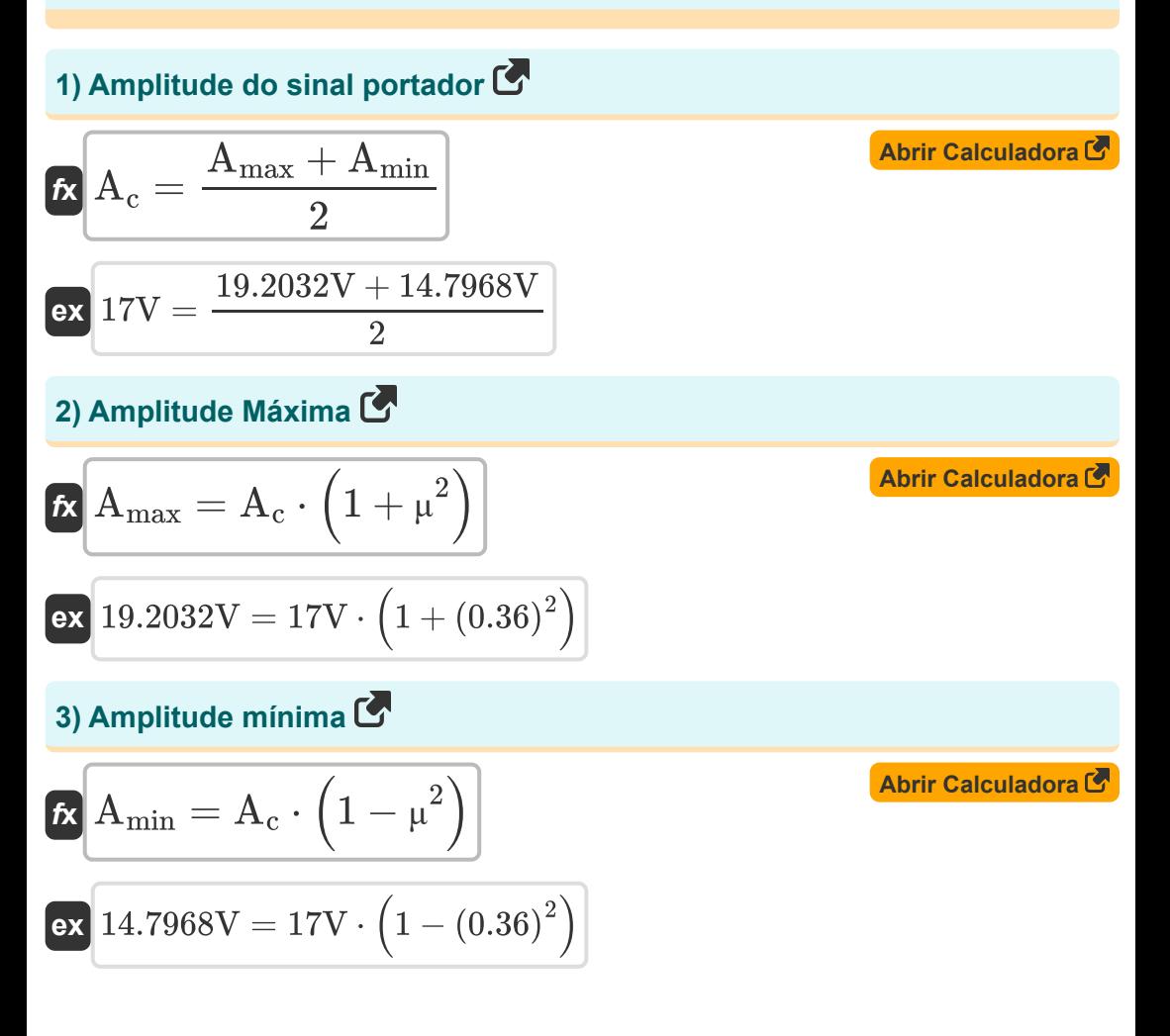

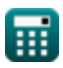

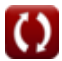

*Fundamentals of Analog Communications Formulas...* 4/13

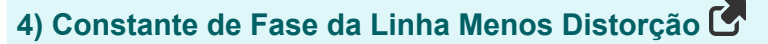

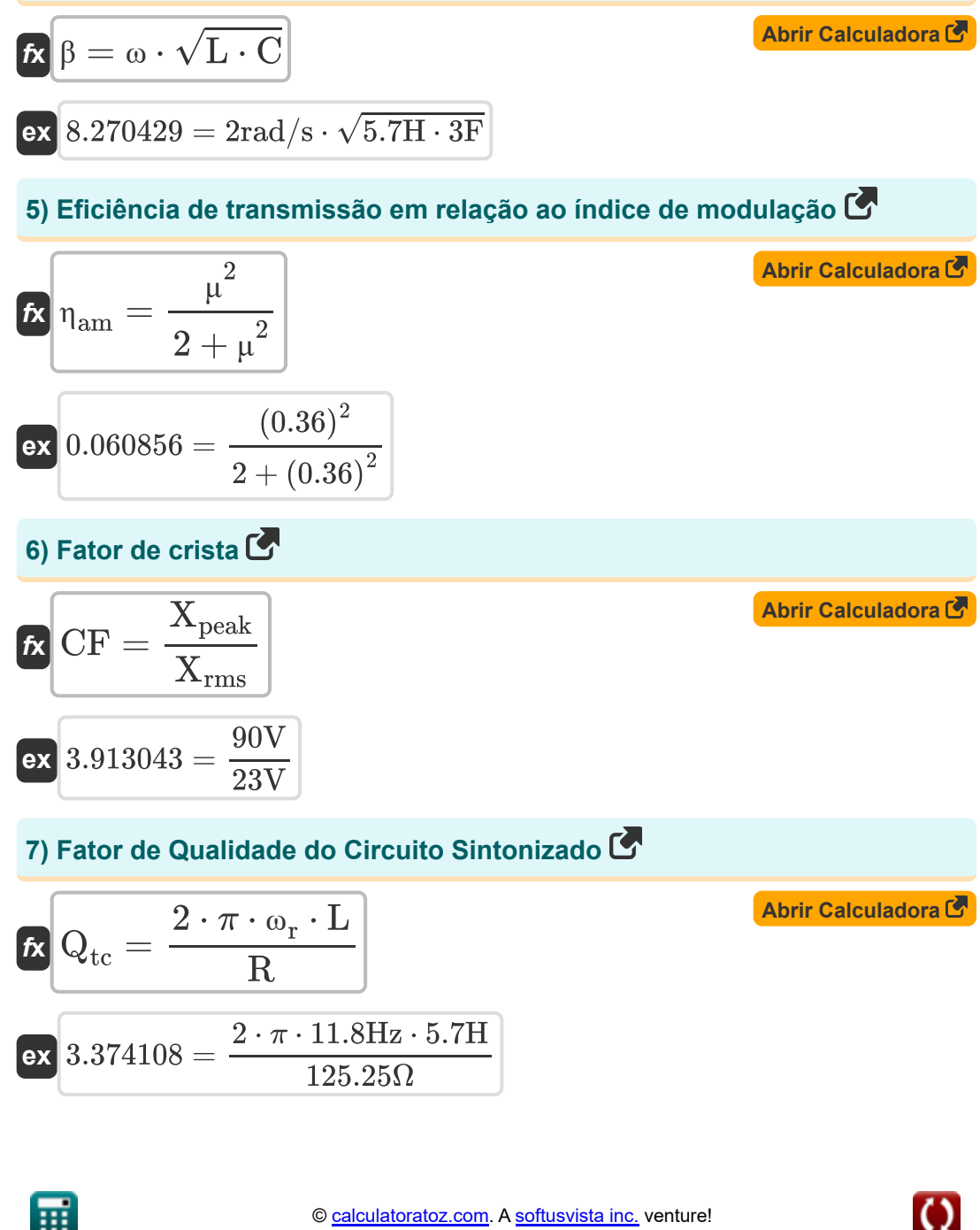

*Fundamentals of Analog Communications Formulas...* 5/13

#### **8) Figura de Mérito do Receptor Super-heteródino**

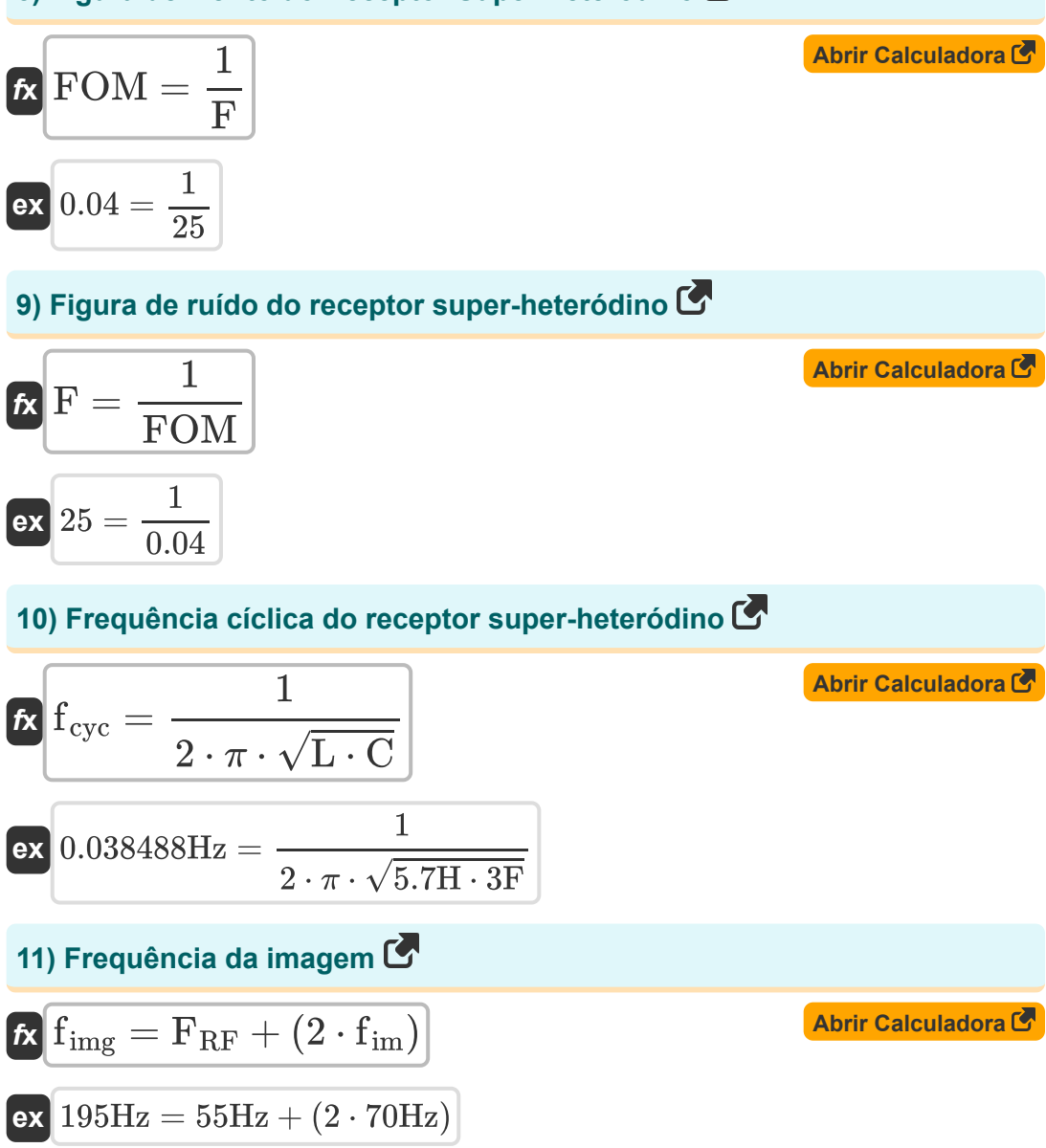

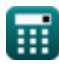

*Fundamentals of Analog Communications Formulas...* 6/13

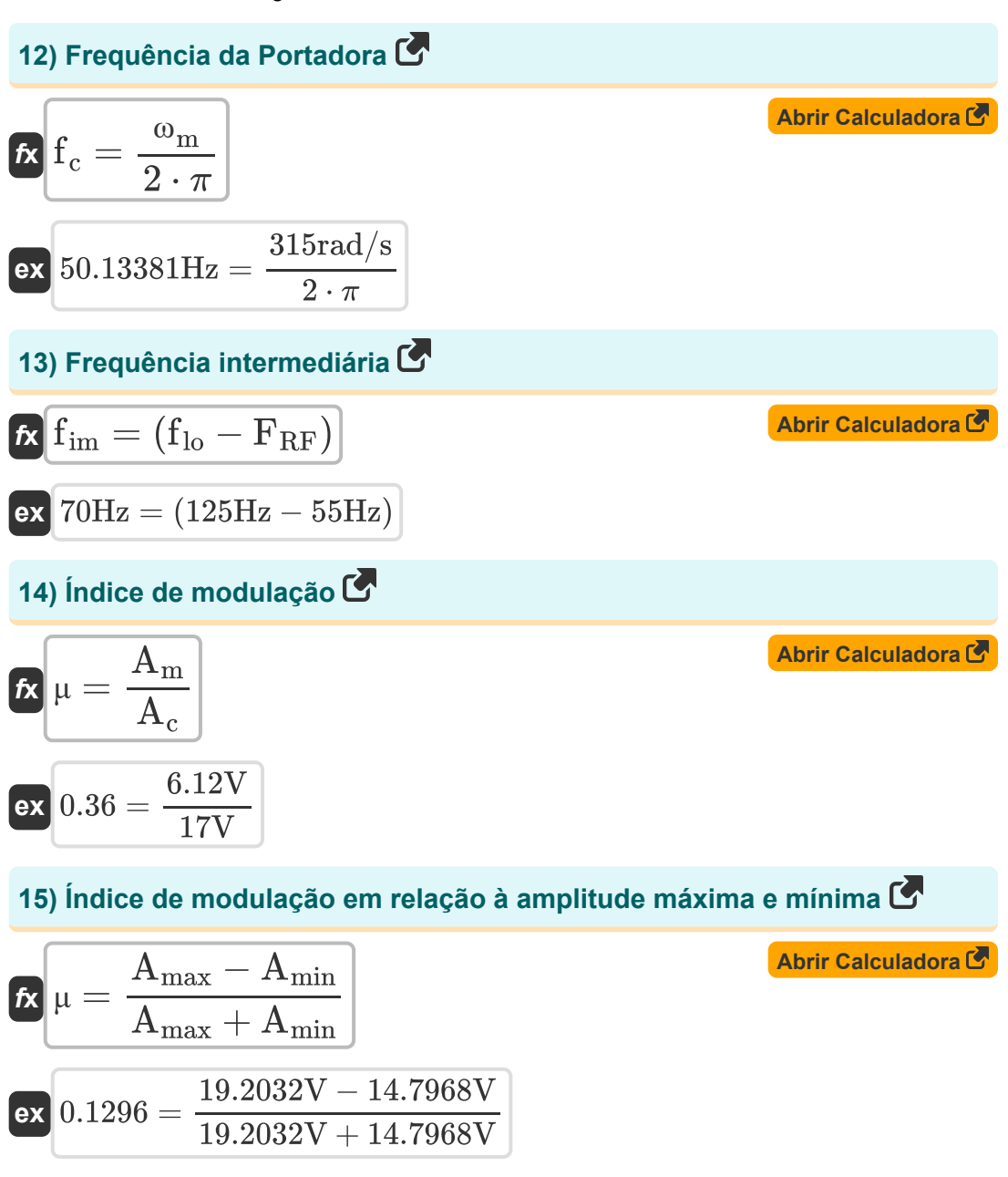

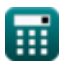

*Fundamentals of Analog Communications Formulas... The managerical communications Formulas...* **[Abrir Calculadora](https://www.calculatoratoz.com/pt/modulation-index-with-respect-to-power-calculator/Calc-33782)  [Abrir Calculadora](https://www.calculatoratoz.com/pt/modulation-index-with-respect-to-amplitude-sensitivity-calculator/Calc-1722)  [Abrir Calculadora](https://www.calculatoratoz.com/pt/bandwidth-of-tuned-circuit-calculator/Calc-33953)  [Abrir Calculadora](https://www.calculatoratoz.com/pt/carrier-power-calculator/Calc-1737)  16) Índice de Modulação em relação à Potência**  $f$ **x**  $\mu = \sqrt{2 \cdot \bigg( \bigg( \cdot \bigg)}$  $\overline{\textbf{ex}}$   $0.367527 = \sqrt{2\cdot\big(\big(\cdot\big)}$ **17) Índice de Modulação em relação à Sensibilidade de Amplitude**  $f$ **x**  $\mu = K_{\rm a} \cdot A_{\rm m}$  $\overline{\textbf{ex}}$  0.306 = 0.05  $\cdot$  6.12V **18) Largura de banda do circuito sintonizado**   $\frac{1}{\hbar}$  BW  $_{\rm tuned} = \frac{\omega_{\rm r}}{2}$ **ex** 3.491124Hz = **19) Poder de transporte**   $\mathbf{f} \mathbf{x}$   $\mathbf{P}_c =$ **ex** 1.153693W =  $P_T$  $\left| \frac{\text{1 T}}{\text{P}_{\text{c(swg)}}}\right) - 1 \right) \right|$ 4.9W  $\left(\frac{4.9 \text{ W}}{4.59 \text{W}}\right) - 1\right)$  $\overline{\mathrm{Q}_\mathrm{tc}}$ 11.8Hz 3.38  $\overline{A^2}$  $\bar{c}$  $\overline{2 \cdot R}$  $(17V)^2$  $\overline{2\cdot 125.25\Omega}$ 

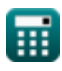

*Fundamentals of Analog Communications Formulas...* 8/13

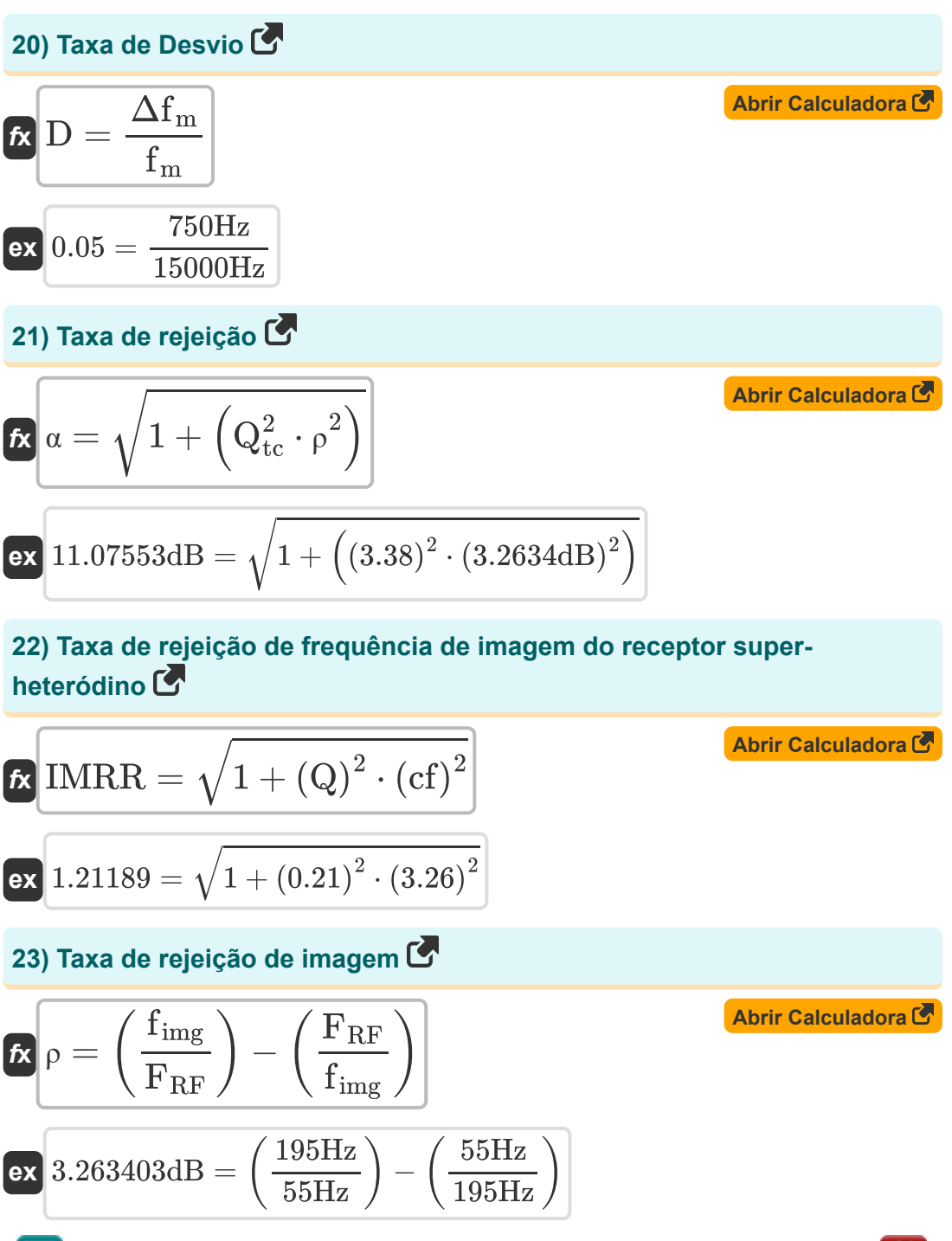

Fundamentals of Analog Communications Formulas...<br>
9/13

# **24) Velocidade de fase da linha sem distorção**

$$
\kappa \left[ V_{\mathrm{p}} = \frac{1}{\sqrt{\mathrm{L} \cdot \mathrm{C}}} \right]
$$
\nex

\n
$$
0.241825 \mathrm{m/s} = \frac{1}{\sqrt{5.7\mathrm{H} \cdot 3\mathrm{F}}}
$$

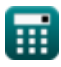

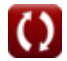

# **Variáveis Usadas**

- **A<sup>c</sup>** Amplitude do sinal da portadora *(Volt)*
- **A<sup>m</sup>** Amplitude do sinal modulante *(Volt)*
- **Amax** Amplitude máxima da onda AM *(Volt)*
- **Amin** Amplitude Mínima da Onda AM *(Volt)*
- **BWtuned** Largura de banda do circuito sintonizado *(Hertz)*
- **C** Capacitância *(Farad)*
- **cf** Fator de acoplamento
- **CF** Fator de crista
- **D** Razão de Desvio
- **F** Figura de ruído
- **f<sup>c</sup>** Frequência da portadora *(Hertz)*
- **fcyc** Frequência Cíclica *(Hertz)*
- **f im** Frequência intermediária *(Hertz)*
- **f img** Frequência da imagem *(Hertz)*
- **f lo** Frequência de oscilação local *(Hertz)*
- **f<sup>m</sup>** Frequência máxima de modulação *(Hertz)*
- **FRF** Frequência do Sinal Recebido *(Hertz)*
- **FOM** Figura de mérito
- **IMRR** Taxa de rejeição de frequência de imagem
- **K<sup>a</sup>** Sensibilidade de amplitude do modulador
- **L** Indutância *(Henry)*
- **P<sup>c</sup>** Potência da portadora *(Watt)*

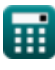

*Fundamentals of Analog Communications Formulas...* 11/13

- **Pc(avg)** Potência média da portadora da onda AM *(Watt)*
- **P<sup>T</sup>** Potência total média da onda AM *(Watt)*
- **Q** Fator de qualidade
- **Q**<sub>tc</sub> Fator de Qualidade do Circuito Sintonizado  $\bullet$
- **R** Resistência *(Ohm)*
- **V<sup>p</sup>** Velocidade de fase da linha sem distorção *(Metro por segundo)*
- **Xpeak** Valor de pico do sinal *(Volt)*
- **Xrms** Valor RMS do sinal *(Volt)*
- **α** Taxa de rejeição *(Decibel)*  $\bullet$
- **β** Constante de fase da linha sem distorção
- **Δf<sup>m</sup>** Desvio Máximo de Frequência *(Hertz)*  $\bullet$
- **ηam** Eficiência de transmissão da onda AM  $\bullet$
- **μ** Índice de modulação
- **ρ** Taxa de rejeição de imagem *(Decibel)*  $\bullet$
- **ω** Velocidade angular *(Radiano por Segundo)*
- **ω<sup>m</sup>** Frequência Angular do Sinal Modulante *(Radiano por Segundo)*
- **ω<sup>r</sup>** Frequência de ressonância *(Hertz)* $\bullet$

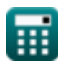

### **Constantes, Funções, Medidas usadas**

- Constante: **pi**, 3.14159265358979323846264338327950288 *Archimedes' constant*
- Função: **sqrt**, sqrt(Number) *Square root function*
- Medição: **Velocidade** in Metro por segundo (m/s) *Velocidade Conversão de unidades*
- Medição: **Poder** in Watt (W) *Poder Conversão de unidades*
- Medição: **Ruído** in Decibel (dB) *Ruído Conversão de unidades*
- Medição: **Frequência** in Hertz (Hz) *Frequência Conversão de unidades*
- Medição: **Capacitância** in Farad (F) *Capacitância Conversão de unidades*
- Medição: **Resistência Elétrica** in Ohm (Ω) *Resistência Elétrica Conversão de unidades*
- Medição: **Indutância** in Henry (H) *Indutância Conversão de unidades*
- Medição: **Potencial elétrico** in Volt (V)  $\bullet$ *Potencial elétrico Conversão de unidades*
- Medição: **Velocidade angular** in Radiano por Segundo (rad/s) *Velocidade angular Conversão de unidades*
- Medição: **Frequência angular** in Radiano por Segundo (rad/s) *Frequência angular Conversão de unidades*

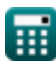

#### **Verifique outras listas de fórmulas**

- **amplitude Fórmulas**
- **Ruído Analógico e Análise de Potência Fórmulas**
- **Modulação de frequência Fórmulas**
- **Características de modulação de Fundamentos de Comunicações Analógicas Fórmulas**
	- **Modulação de banda lateral e frequência Fórmulas**

Sinta-se à vontade para COMPARTILHAR este documento com seus amigos!

#### **PDF Disponível em**

[English](https://www.calculatoratoz.com/PDF/Nodes/8590/Fundamentals-of-analog-communications-Formulas_en.PDF) [Spanish](https://www.calculatoratoz.com/PDF/Nodes/8590/Fundamentals-of-analog-communications-Formulas_es.PDF) [French](https://www.calculatoratoz.com/PDF/Nodes/8590/Fundamentals-of-analog-communications-Formulas_fr.PDF) [German](https://www.calculatoratoz.com/PDF/Nodes/8590/Fundamentals-of-analog-communications-Formulas_de.PDF) [Russian](https://www.calculatoratoz.com/PDF/Nodes/8590/Fundamentals-of-analog-communications-Formulas_ru.PDF) [Italian](https://www.calculatoratoz.com/PDF/Nodes/8590/Fundamentals-of-analog-communications-Formulas_it.PDF) [Portuguese](https://www.calculatoratoz.com/PDF/Nodes/8590/Fundamentals-of-analog-communications-Formulas_pt.PDF) [Polish](https://www.calculatoratoz.com/PDF/Nodes/8590/Fundamentals-of-analog-communications-Formulas_pl.PDF) [Dutch](https://www.calculatoratoz.com/PDF/Nodes/8590/Fundamentals-of-analog-communications-Formulas_nl.PDF)

*12/17/2023 | 2:10:11 PM UTC [Por favor, deixe seu feedback aqui...](https://docs.google.com/forms/d/e/1FAIpQLSf4b4wDgl-KBPJGChMJCxFlqrHvFdmw4Z8WHDP7MoWEdk8QOw/viewform?usp=pp_url&entry.1491156970=Fundamentos%20de%20Comunica%C3%A7%C3%B5es%20Anal%C3%B3gicas%20F%C3%B3rmulas)*

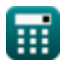